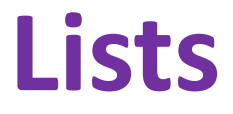

#### Ruth Anderson CSE 140 University of Washington

# **What is a list?**

• A list is an ordered sequence of values

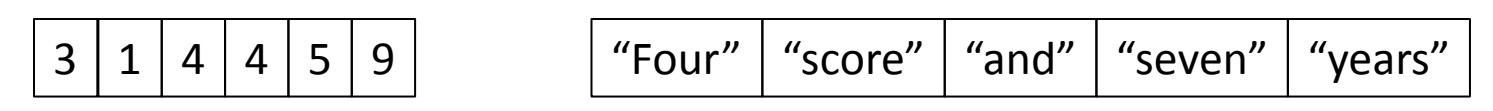

- What operations should a list support efficiently and conveniently?
	- Creation
	- Querying
	- Modification

#### **List creation**

#### **a = [ 3, 1, 2\*2, 1, 10/2, 10-1 ]**

#### $3 | 1 | 4 | 1 | 5 | 9$

**b = [ 5, 3, 'hi' ]**

#### **c = [ 4, 'a', a ]**

# **List querying**

- Extracting part of the list:
	- Single element: **mylist[index]**
	- Sublist ("slicing"): **mylist[startidx : endidx]**
- Find/lookup in a list
	- **elt in mylist**
		- Evaluates to a boolean value
	- **mylist.index(x)**
		- Return the int index in the list of the first item whose value is x. It is an error if there is no such item.
	- **list.count(x)**
		- Return the number of times x appears in the list.

## **List mutation**

- Insertion
- Removal
- Replacement
- Rearrangement

# **List insertion**

- myist.append(x)
	- Extend the list by inserting x at the end
- mylist.extend(L)
	- Extend the list by appending all the items in the argument list
- mylist.insert(i, x)
	- Insert an item before the a given position.
	- $-$  a.insert(0, x) inserts at the front of the list
	- $-$  a.insert(len(a), x) is equivalent to a.append(x)

# **List removal**

- list.remove(x)
	- Remove the first item from the list whose value is x
	- It is an error if there is no such item
- list.pop([i])
	- Remove the item at the given position in the list, and return it.
	- If no index is specified, a.pop() removes and returns the last item in the list.

Notation from the Python Library Reference: The square brackets around the parameter, "[i]", means the argument is *optional.* It does *not* mean you should type square brackets at that position.

# **List replacement**

- mylist[index] = newvalue
- mylist[start : end] = newsublist
	- Can change the length of the list
	- mylist[ start : end ] = [] removes multiple elements
	- $-$  a[len(a):] = L is equivalent to a.extend(L)

### **List rearrangement**

- list.sort()
	- Sort the items of the list, in place.
	- "in place" means by modifying the original list, not by creating a new list.
- list.reverse()
	- Reverse the elements of the list, in place.

## **How to evaluate a list expression**

There are two new forms of expression:

- $[a, b, c, d]$  list creation
	- To evaluate:
		- evaluate each element to a value, from left to right
		- make a list of the values
	- The elements can be arbitrary values, including lists
		- $['a'', 3, 3.14*r*r$ , fahr\_to\_eent(-40),  $[3+4, 5*6]]$

Same tokens "**[]**" with two *distinct* meanings

expression

**List** 

Index

expression

#### b<sub>(1</sub>) list indexing or dereferencing

- To evaluate:
- evaluate the list expression to a value
	- evaluate the index expression to a value
	- if the list value is not a list, execution terminates with an error
	- if the element is not in range (not a valid index), execution terminates with an error
	- the value is the given element of the list value (counting from zero) 10

#### **List expression examples**

#### What does this mean (or is it an error)?

**["four", "score", "and", "seven", "years"][2]**

**["four", "score", "and", "seven", "years"][0,2,3]**

**["four", "score", "and", "seven", "years"][[0,2,3]]**

**["four", "score", "and", "seven", "years"][[0,2,3][1]]**

### **Exercise: list lookup**

**def index(somelist, value):**

 **"""Return the position of the first occurrence of the element value in the list somelist. Return None if value does not appear in somelist."""**

Examples: **gettysburg = ["four", "score", "and", "seven", "years", "ago"] index(gettysburg, "and")** => 2 **index(gettysburg, "years")** => 4 Fact: **mylist[index(mylist, x)] == x**

### **Exercise: list lookup**

**def index(somelist, value):**

 **"""Return the position of the first occurrence of the element value in the list somelist. Return None if value does not appear in somelist."""**

```
\dot{1} = 0 for c in somelist:
 if c == value:
   return i
i = i + 1 return None
```
#### **Exercise: convert units**

**ctemps = [-40, 0, 20, 37, 100]**

- **# Goal: set ftemps to [-40, 32, 68, 98.6, 212]**
- **# Assume a function celsius\_to\_fahrenheit exists**

**ftemps = [] for c in ctemps: f = celsius\_to\_farenheit(c) ftemps.append(f)**

# **List slicing**

**mylist[startindex : endindex]** evaluates to a sublist of the original list

- **mylist[index]** evaluates to an element of the original list
- Arguments are like those to the **range** function
	- **mylist[start : end : step]**
	- start index is inclusive, end index is exclusive
	- *All* 3 indices are *optional*
- Can assign to a slice: **mylist[s : e] = yourlist**

# **List slicing examples**

**test\_list = ['e0', 'e1', 'e2', 'e3', 'e4', 'e5', 'e6']**

From e2 to the end of the list: **test\_list[2:]** From beginning up to (but not including) e5: **test\_list[:5]** Last element: **test\_list[-1]** Last four elements: **test\_list[-4:]** Everything except last three elements: **test\_list[:-3]** Reverse the list: **test\_list[::-1]** Get a copy of the whole list: **test\_list[:]**